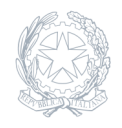

Istituto Onnicomprensivo Statale - Istituto Tecnico Economico per il Turismo **Andrea Argoli** Tagliacozzo

22 Settembre 2022

**Circolare numero 22 09 2022**

**Procedura per richiedere nuova password di accesso all'account Gmail di Istituto**